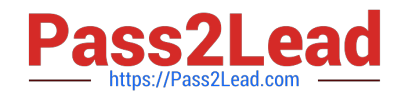

# **CAT-221Q&As**

### CA Clarity PPM v13.x Professional Certification Exam

## **Pass CA CAT-221 Exam with 100% Guarantee**

Free Download Real Questions & Answers **PDF** and **VCE** file from:

**https://www.pass2lead.com/cat-221.html**

100% Passing Guarantee 100% Money Back Assurance

Following Questions and Answers are all new published by CA Official Exam Center

**C** Instant Download After Purchase

**83 100% Money Back Guarantee** 

- 365 Days Free Update
- 800,000+ Satisfied Customers

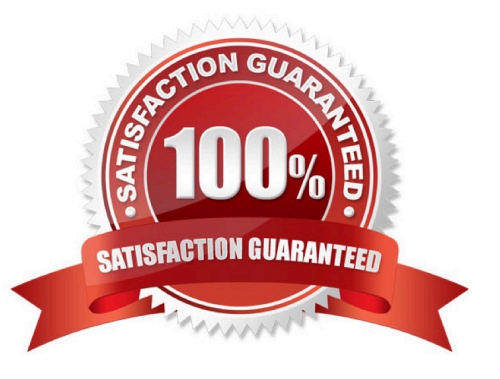

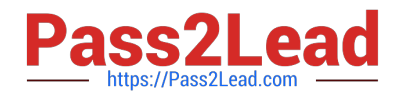

#### **QUESTION 1**

You are customizing CA Clarity PPM objects for your company. You want to attach a document to a field to provide the background for a business case. What can you specify using the Attachment Style data element?

- A. The file extension of the attachment
- B. Which icon will appear for the attachment
- C. If you want a single document or multiple documents for the attachment
- D. If the attachment will open immediately or an option will be offered to save the attachment

Correct Answer: C

#### **QUESTION 2**

In the CA Clarity PPM Process Engines event flow, what is the function of the Wakeup Signal?

- A. Displays detailed Process Engines instance information
- B. Triggers the Background Engine as soon an event is fired
- C. Keeps track of all the executing process, controls the event flow, and helps manage the Workflow Execution
- D. Interacts with the CA Clarity PPM database on a consistent basis to proceed with the workflow steps or instructions

Correct Answer: B

#### **QUESTION 3**

You want to extend CA Clarity PPM by exchanging information with other applications. To accomplish this, which component can you use?

A. NIKU

- B. XML Open Gateway (XOG)
- C. CA Clarity PPM Solution Pack
- D. CA Productivity Accelerator (CAPA)

Correct Answer: D

#### **QUESTION 4**

You are developing an NSQL lookup query definition that can retain inactivated values in the record and enable them to be viewed in the application. Which specific NSQL construct should you use?

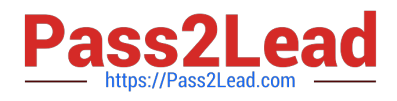

- A. @ FILTER
- B. @ ALL-VALUES
- C. @ DISPLAY-ONLY
- D. @ BROWSE-ONLY
- Correct Answer: B

#### **QUESTION 5**

To access the server page that lists the XML Open Gateway (XOG) invoke action web services, you specify the following URL:

http:///niku/wsdl/InvokeAction

Which types of invoke action web services are listed here? (Choose three)

- A. Process
- B. Flush cache
- C. Aggregate data
- D. Productivity data
- E. Synchronize external links
- Correct Answer: ABE

[CAT-221 PDF Dumps](https://www.pass2lead.com/cat-221.html) [CAT-221 Practice Test](https://www.pass2lead.com/cat-221.html) [CAT-221 Braindumps](https://www.pass2lead.com/cat-221.html)